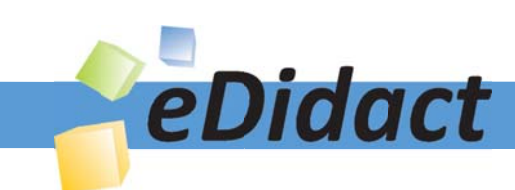

# Arbeitsmaterialien für Lehrkräfte

Kreative Ideen und Konzepte inkl. fertig ausgearbeiteter Materialien und Kopiervorlagen für einen lehrplangemäßen und innovativen Unterricht

Thema: Kunst, Ausgabe: 62

Titel: Abstraktion einer Landschaft durch Spachteltechnik (25 S.)

# Produkthinweis zur »Kreativen Ideenbörse Sekundarstufe«

Dieser Beitrag ist Teil einer Print-Ausgabe aus der »Kreativen Ideenbörse Sekundarstufe« der Mediengruppe Oberfranken – Fachverlage GmbH & Co. KG\*. Den Verweis auf die jeweilige Originalquelle finden Sie in der Fußzeile des Beitrags.

Alle Beiträge dieser Ausgabe finden Sie hier.

Seit über 15 Jahren entwickeln erfahrene Pädagoginnen und Pädagogen kreative Ideen und Konzepte inkl. sofort einsetzbarer Unterrichtsverläufe und Materialien für verschiedene Reihen der Ideenbörse.

Informationen zu den Print-Ausgaben finden Sie hier.

\* Ausgaben bis zum Jahr 2015 erschienen bei OLZOG Verlag GmbH, München

# **Beitrag bestellen**

- > Klicken Sie auf die Schaltfläche Dokument bestellen am oberen Seitenrand.
- Alternativ finden Sie eine Volltextsuche unter www.eDidact.de/sekundarstufe.

# Piktogramme

In den Beiträgen werden – je nach Fachbereich und Thema – unterschiedliche Piktogramme verwendet. Eine Übersicht der verwendeten Piktogramme finden Sie hier.

# Nutzungsbedingungen

Die Arbeitsmaterialien dürfen nur persönlich für Ihre eigenen Zwecke genutzt und nicht an Dritte weitergegeben bzw. Dritten zugänglich gemacht werden. Sie sind berechtigt, für Ihren eigenen Bedarf Fotokopien in Klassensatzstärke zu ziehen bzw. Ausdrucke zu erstellen. Jede gewerbliche Weitergabe oder Veröffentlichung der Arbeitsmaterialien ist unzulässig.

Die vollständigen Nutzungsbedingungen finden Sie hier.

Haben Sie noch Fragen? Gerne hilft Ihnen unser Kundenservice weiter: Kontaktformular | △ Mail: service@eDidact.de **E** Post: Mediengruppe Oberfranken - Fachverlage GmbH & Co. KG E.-C.-Baumann-Straße 5 | 95326 Kulmbach http://www.eDidact.de | https://www.bildung.mgo-fachverlage.de

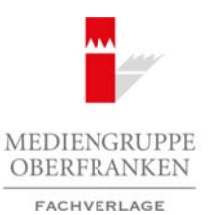

# **Abstraktion einer Landschaft durch Spachteltechnik 62/5**

# **Vorüberlegungen**

#### **Lernziele:**

- **→** Die Schüler erforschen die Oberflächenstrukturen unterschiedlicher Naturgegenstände.
- **→** Sie lernen die Impasto-Maltechnik unter Einsatz von verschiedenen Spachteln und Malmessern ken*nen.*
- **→ Nach einer Materialerprobungsphase abstrahieren die Lernenden eine Landschaftsfotografie und** *wenden dabei die Spachteltechnik zur Gestaltung der Oberflächenstruktur an.*
- $\rightarrow$  Die Lernenden mischen die Farben des Originalbilds möglichst naturgetreu nach und gestalten da*mit ihr Bild.*

### **Anmerkungen zum Thema:**

Die Schüler abstrahieren eine Landschaftsfotografie mithilfe der Spachteltechnik und unter Einsatz von Acrylfarben im Großformat. Dabei erforschen sie den Umgang mit einem Spachtel, erkennen die Möglichkeiten und Grenzen von diesem. Sie experimentieren mit unterschiedlichen Linienführungen und dem Auftrag mehrerer Farbschichten, aus denen interessante Oberflächenstrukturen hervorgehen können.

Die Spachteltechnik mit Acrylfarben ist besonders gut geeignet für Kinder und Jugendliche, weil es

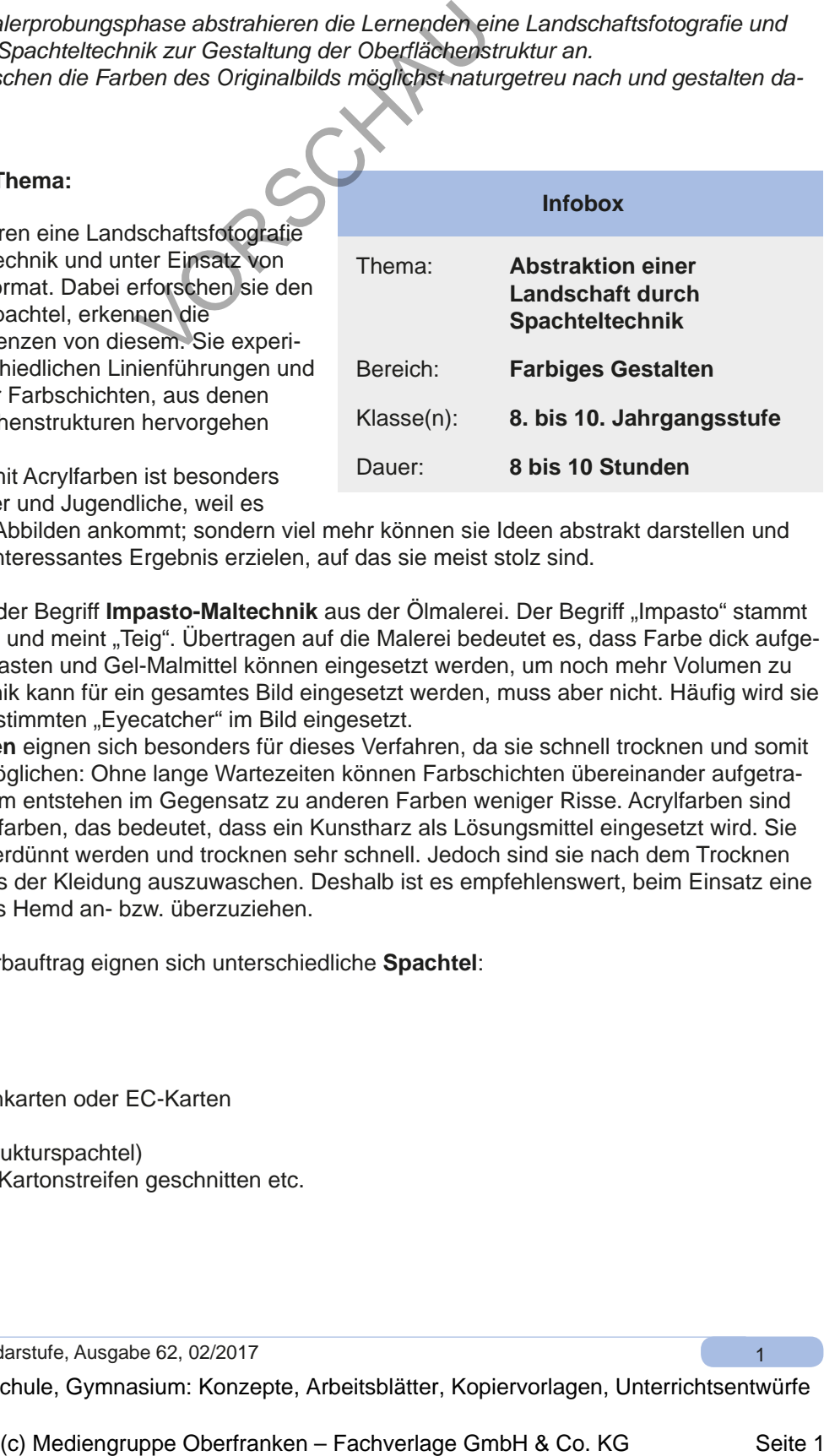

nicht auf ein exaktes Abbilden ankommt; sondern viel mehr können sie Ideen abstrakt darstellen und dennoch schnell ein interessantes Ergebnis erzielen, auf das sie meist stolz sind.

Ursprünglich stammt der Begriff **Impasto-Maltechnik** aus der Ölmalerei. Der Begriff "Impasto" stammt aus dem Italienischen und meint "Teig". Übertragen auf die Malerei bedeutet es, dass Farbe dick aufgetragen wird. Strukturpasten und Gel-Malmittel können eingesetzt werden, um noch mehr Volumen zu schaffen. Diese Technik kann für ein gesamtes Bild eingesetzt werden, muss aber nicht. Häufig wird sie auch nur für einen bestimmten "Eyecatcher" im Bild eingesetzt.

Aber auch **Acrylfarben** eignen sich besonders für dieses Verfahren, da sie schnell trocknen und somit zügiges Arbeiten ermöglichen: Ohne lange Wartezeiten können Farbschichten übereinander aufgetragen werden. Außerdem entstehen im Gegensatz zu anderen Farben weniger Risse. Acrylfarben sind Kunstharzdispersionsfarben, das bedeutet, dass ein Kunstharz als Lösungsmittel eingesetzt wird. Sie können mit Wasser verdünnt werden und trocknen sehr schnell. Jedoch sind sie nach dem Trocknen nur schwer wieder aus der Kleidung auszuwaschen. Deshalb ist es empfehlenswert, beim Einsatz eine Schürze oder ein altes Hemd an- bzw. überzuziehen. Arbeitsmaterialien Sekundarstufe (ADSTATION)<br>
Arbeitsmaterialien Sekundarstufe Hauptschule (ADSTATION)<br>
Consider Securities Consider Arbeits and Consider Consider Arbeits and Consider Arbeits and Consider Arbeits and Cons

Für den schnellen Farbauftrag eignen sich unterschiedliche **Spachtel**:

- Malmesser
- Gummispachtel
- Malerspachtel
- alte Krankenkassenkarten oder EC-Karten
- Teigschaber
- Kämme (anstatt Strukturspachtel)
- Spachtel aus alten Kartonstreifen geschnitten etc.

Ideenbörse Kunst Sekundarstufe, Ausgabe 62, 02/2017

1

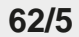

## **Abstraktion einer Landschaft durch Spachteltechnik**

### **Vorüberlegungen**

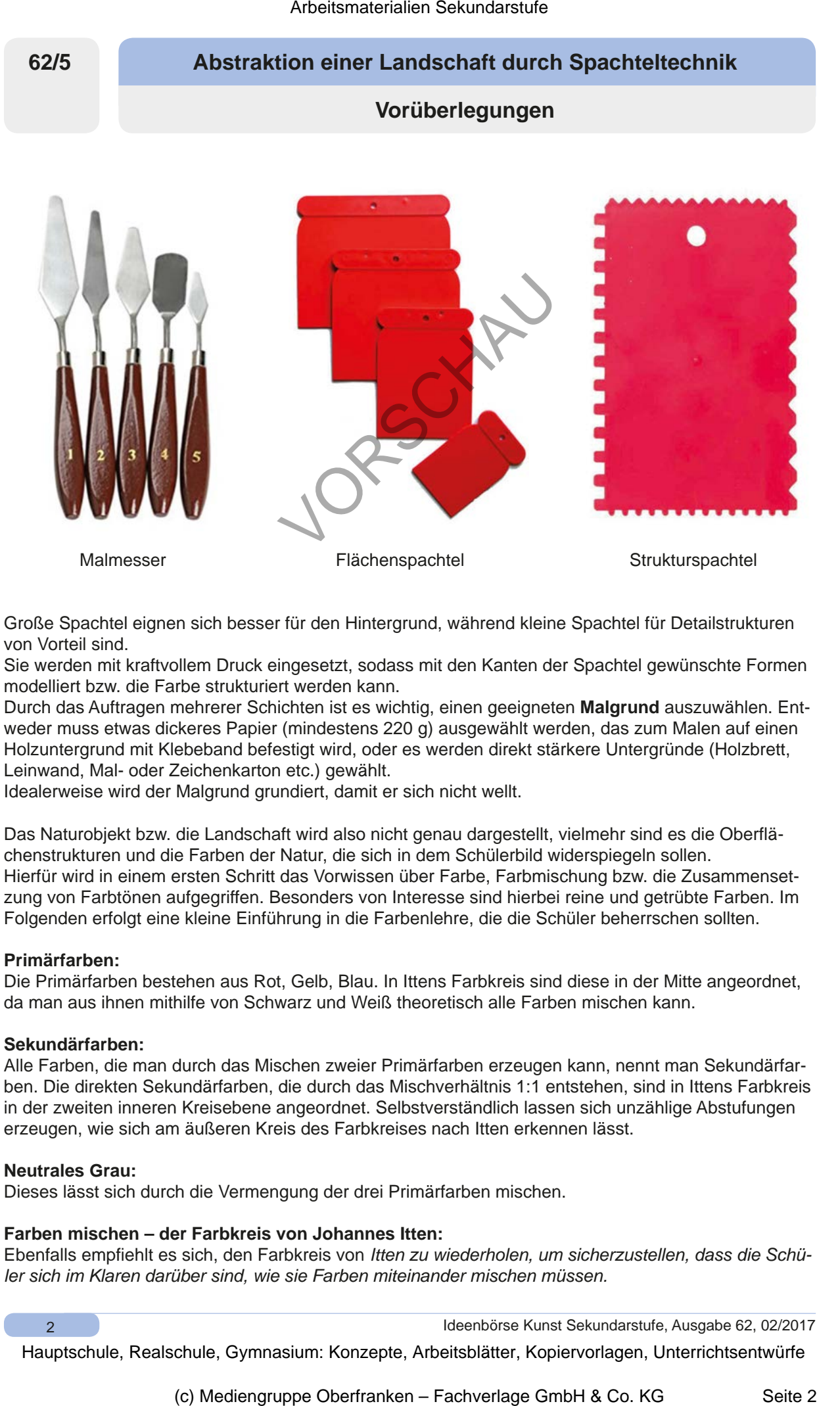

Große Spachtel eignen sich besser für den Hintergrund, während kleine Spachtel für Detailstrukturen von Vorteil sind.

Sie werden mit kraftvollem Druck eingesetzt, sodass mit den Kanten der Spachtel gewünschte Formen modelliert bzw. die Farbe strukturiert werden kann.

Durch das Auftragen mehrerer Schichten ist es wichtig, einen geeigneten **Malgrund** auszuwählen. Entweder muss etwas dickeres Papier (mindestens 220 g) ausgewählt werden, das zum Malen auf einen Holzuntergrund mit Klebeband befestigt wird, oder es werden direkt stärkere Untergründe (Holzbrett, Leinwand, Mal- oder Zeichenkarton etc.) gewählt.

Idealerweise wird der Malgrund grundiert, damit er sich nicht wellt.

Das Naturobjekt bzw. die Landschaft wird also nicht genau dargestellt, vielmehr sind es die Oberflächenstrukturen und die Farben der Natur, die sich in dem Schülerbild widerspiegeln sollen. Hierfür wird in einem ersten Schritt das Vorwissen über Farbe, Farbmischung bzw. die Zusammensetzung von Farbtönen aufgegriffen. Besonders von Interesse sind hierbei reine und getrübte Farben. Im Folgenden erfolgt eine kleine Einführung in die Farbenlehre, die die Schüler beherrschen sollten.

### **Primärfarben:**

Die Primärfarben bestehen aus Rot, Gelb, Blau. In Ittens Farbkreis sind diese in der Mitte angeordnet, da man aus ihnen mithilfe von Schwarz und Weiß theoretisch alle Farben mischen kann.

#### **Sekundärfarben:**

Alle Farben, die man durch das Mischen zweier Primärfarben erzeugen kann, nennt man Sekundärfarben. Die direkten Sekundärfarben, die durch das Mischverhältnis 1:1 entstehen, sind in Ittens Farbkreis in der zweiten inneren Kreisebene angeordnet. Selbstverständlich lassen sich unzählige Abstufungen erzeugen, wie sich am äußeren Kreis des Farbkreises nach Itten erkennen lässt.

#### **Neutrales Grau:**

 $\overline{2}$ 

Dieses lässt sich durch die Vermengung der drei Primärfarben mischen.

### **Farben mischen – der Farbkreis von Johannes Itten:**

Ebenfalls empfiehlt es sich, den Farbkreis von *Itten zu wiederholen, um sicherzustellen, dass die Schüler sich im Klaren darüber sind, wie sie Farben miteinander mischen müssen.*

Ideenbörse Kunst Sekundarstufe, Ausgabe 62, 02/2017

**Abstraktion einer Landschaft durch Spachteltechnik 62/5**

# **Vorüberlegungen**

*Farbkreis von Johannes Itten:*

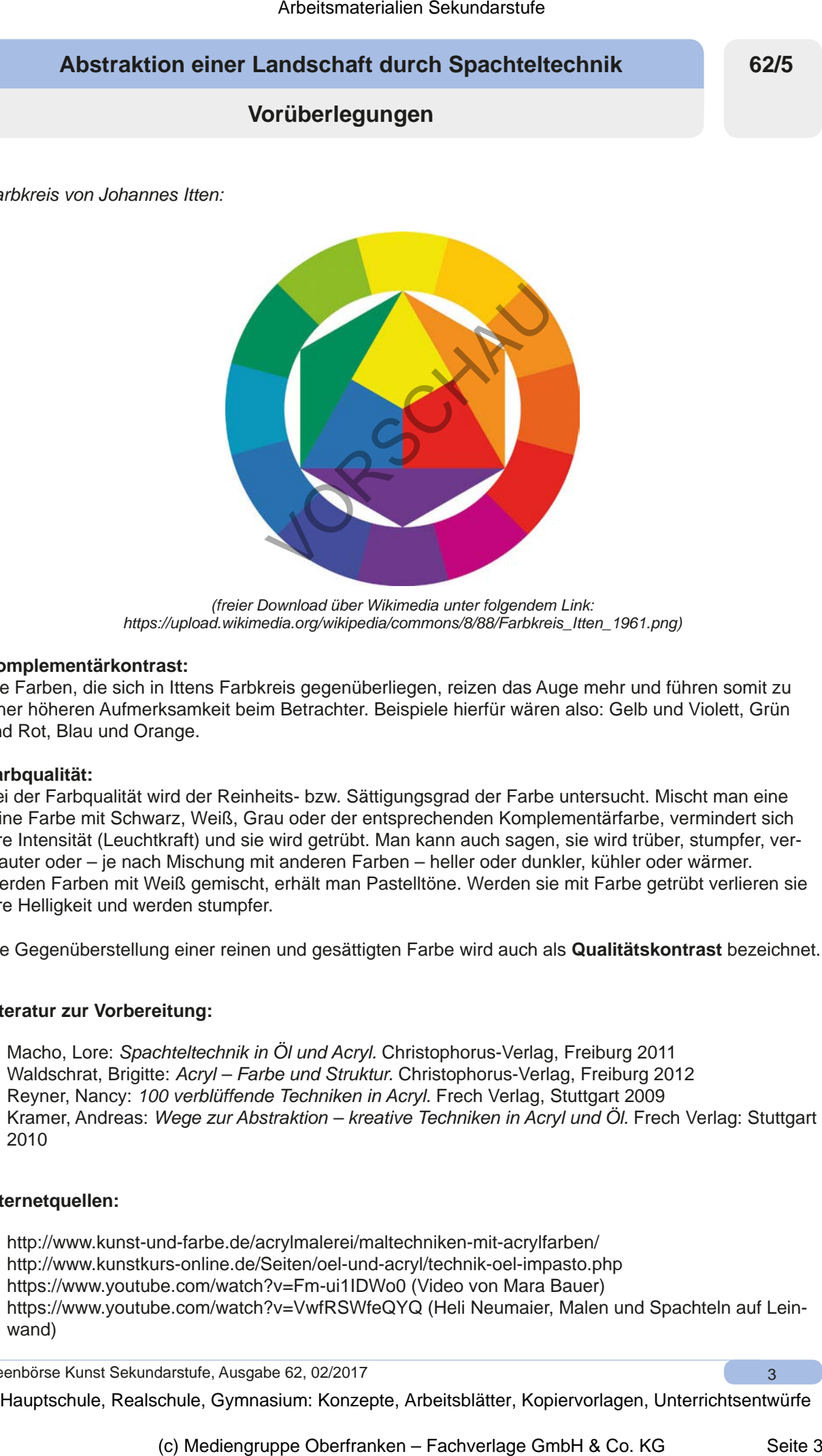

*(freier Download über Wikimedia unter folgendem Link: https://upload.wikimedia.org/wikipedia/commons/8/88/Farbkreis\_Itten\_1961.png)*

### **Komplementärkontrast:**

Die Farben, die sich in Ittens Farbkreis gegenüberliegen, reizen das Auge mehr und führen somit zu einer höheren Aufmerksamkeit beim Betrachter. Beispiele hierfür wären also: Gelb und Violett, Grün und Rot, Blau und Orange.

### **Farbqualität:**

Bei der Farbqualität wird der Reinheits- bzw. Sättigungsgrad der Farbe untersucht. Mischt man eine reine Farbe mit Schwarz, Weiß, Grau oder der entsprechenden Komplementärfarbe, vermindert sich ihre Intensität (Leuchtkraft) und sie wird getrübt. Man kann auch sagen, sie wird trüber, stumpfer, vergrauter oder – je nach Mischung mit anderen Farben – heller oder dunkler, kühler oder wärmer. Werden Farben mit Weiß gemischt, erhält man Pastelltöne. Werden sie mit Farbe getrübt verlieren sie ihre Helligkeit und werden stumpfer.

Die Gegenüberstellung einer reinen und gesättigten Farbe wird auch als **Qualitätskontrast** bezeichnet.

### **Literatur zur Vorbereitung:**

- Macho, Lore: *Spachteltechnik in Öl und Acryl.* Christophorus-Verlag, Freiburg 2011
- Waldschrat, Brigitte: *Acryl Farbe und Struktur.* Christophorus-Verlag, Freiburg 2012
- Reyner, Nancy: *100 verblüffende Techniken in Acryl.* Frech Verlag, Stuttgart 2009
- Kramer, Andreas: *Wege zur Abstraktion kreative Techniken in Acryl und Öl.* Frech Verlag: Stuttgart 2010

### **Internetquellen:**

- http://www.kunst-und-farbe.de/acrylmalerei/maltechniken-mit-acrylfarben/
- http://www.kunstkurs-online.de/Seiten/oel-und-acryl/technik-oel-impasto.php
- https://www.youtube.com/watch?v=Fm-ui1IDWo0 (Video von Mara Bauer)
- https://www.youtube.com/watch?v=VwfRSWfeQYQ (Heli Neumaier, Malen und Spachteln auf Leinwand)

Ideenbörse Kunst Sekundarstufe, Ausgabe 62, 02/2017

3

**62/5**

# **Abstraktion einer Landschaft durch Spachteltechnik**

# **Vorüberlegungen**

### **Bildquellen:**

- Malmesser https://images-na.ssl-images-amazon.com/images/I/41HyeOBL-TL.\_SY355\_.jpg
- Flächenspachtel https://www.kunstpark-shop.de/out/pictures/master/product/1/flaechenspachtel-set-4-flexible-spachtel-aus-kunststoff-rot.jpg
- Strukturspachtel https://www.aduis.at/Pics/ART\_NR/L/500180.jpg

### **Die einzelnen Unterrichtsschritte im Überblick:**

- 1. Schritt: Annäherung an das Thema Grundlagen der Farbtheorie
- 2. Schritt: Oberflächenstrukturen erkunden
- 3. Schritt: Erprobung der Spachteltechnik
- 4. Schritt: Abstraktion des Landschaftsbilds
- 5. Schritt: Werkschau

#### **Checkliste:**

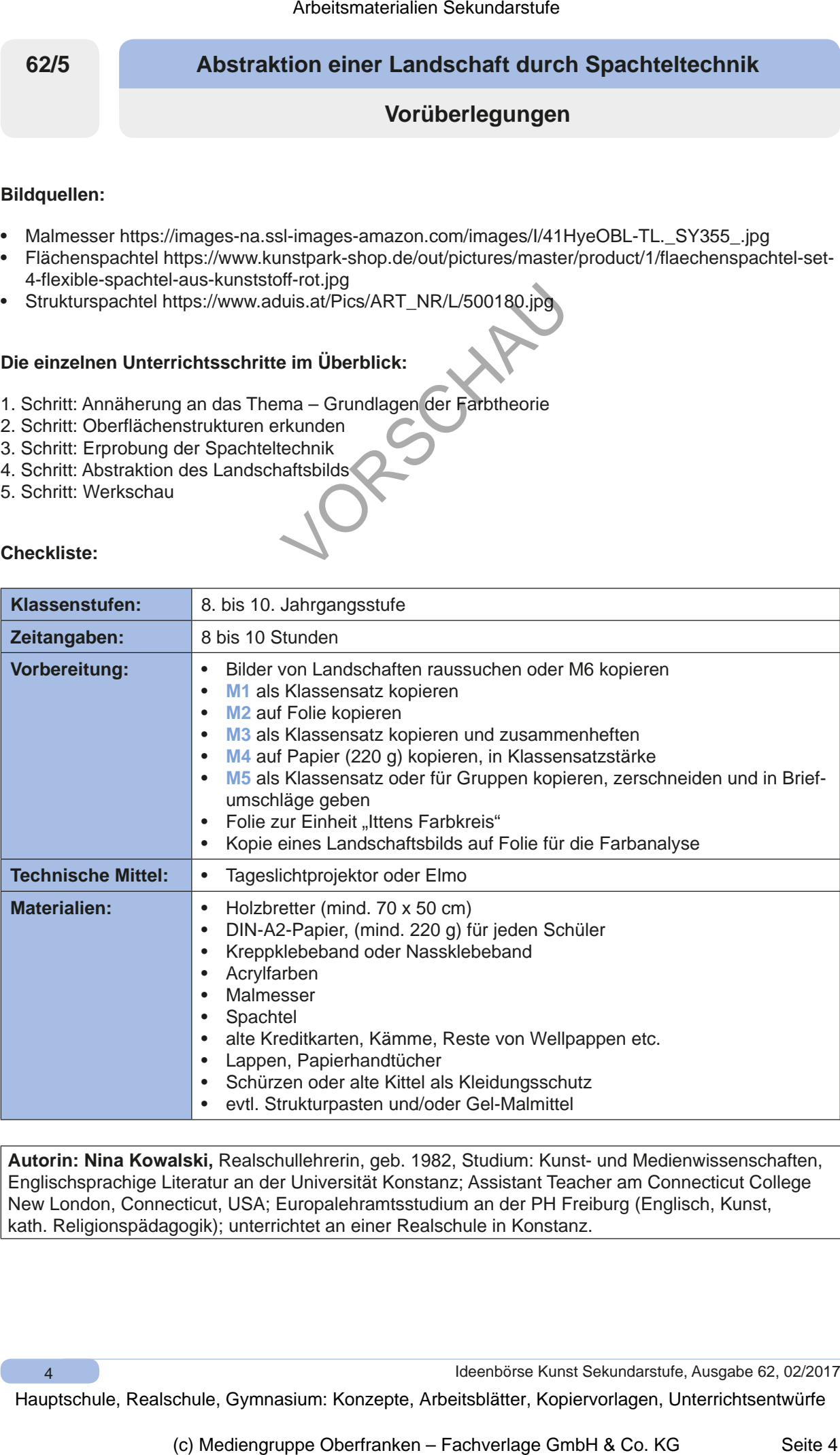

**Autorin: Nina Kowalski,** Realschullehrerin, geb. 1982, Studium: Kunst- und Medienwissenschaften, Englischsprachige Literatur an der Universität Konstanz; Assistant Teacher am Connecticut College New London, Connecticut, USA; Europalehramtsstudium an der PH Freiburg (Englisch, Kunst, kath. Religionspädagogik); unterrichtet an einer Realschule in Konstanz.

4

Ideenbörse Kunst Sekundarstufe, Ausgabe 62, 02/2017